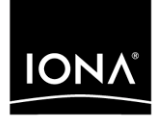

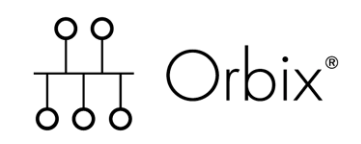

## Migrating from ASP 5.1 to Orbix 6.2

Version 6.2, December 2004

Making Software Work Together<sup>™</sup>

IONA Technologies PLC and/or its subsidiaries may have patents, patent applications, trademarks, copyrights, or other intellectual property rights covering subject matter in this publication. Except as expressly provided in any written license agreement from IONA Technologies PLC, the furnishing of this publication does not give you any license to these patents, trademarks, copyrights, or other intellectual property. Any rights not expressly granted herein are reserved.

IONA, IONA Technologies, the IONA logo, Orbix, Orbix Mainframe, Orbix Connect, Artix, Artix Mainframe, Artix Mainframe Developer, Mobile Orchestrator, Orbix/E, Orbacus, Enterprise Integrator, Adaptive Runtime Technology, and Making Software Work Together are trademarks or registered trademarks of IONA Technologies PLC and/or its subsidiaries.

Java and J2EE are trademarks or registered trademarks of Sun Microsystems, Inc. in the United States and other countries.

CORBA is a trademark or registered trademark of the Object Management Group, Inc. in the United States and other countries. All other trademarks that appear herein are the property of their respective owners.

IONA Technologies PLC makes no warranty of any kind to this material including, but not limited to, the implied warranties of merchantability and fitness for a particular purpose. IONA Technologies PLC shall not be liable for errors contained herein, or for incidental or consequential damages in connection with the furnishing, performance or use of this material.

### COPYRIGHT NOTICE

No part of this publication may be reproduced, stored in a retrieval system or transmitted, in any form or by any means, photocopying, recording or otherwise, without prior written consent of IONA Technologies PLC. No third party intellectual property right liability is assumed with respect to the use of the information contained herein. IONA Technologies PLC assumes no responsibility for errors or omissions contained in this book. This publication and features described herein are subject to change without notice.

Copyright © 2001–2004 IONA Technologies PLC. All rights reserved.

All products or services mentioned in this manual are covered by the trademarks, service marks, or product names as designated by the companies who market those products.

Updated: 21-Dec-2004

M3223

# **Contents**

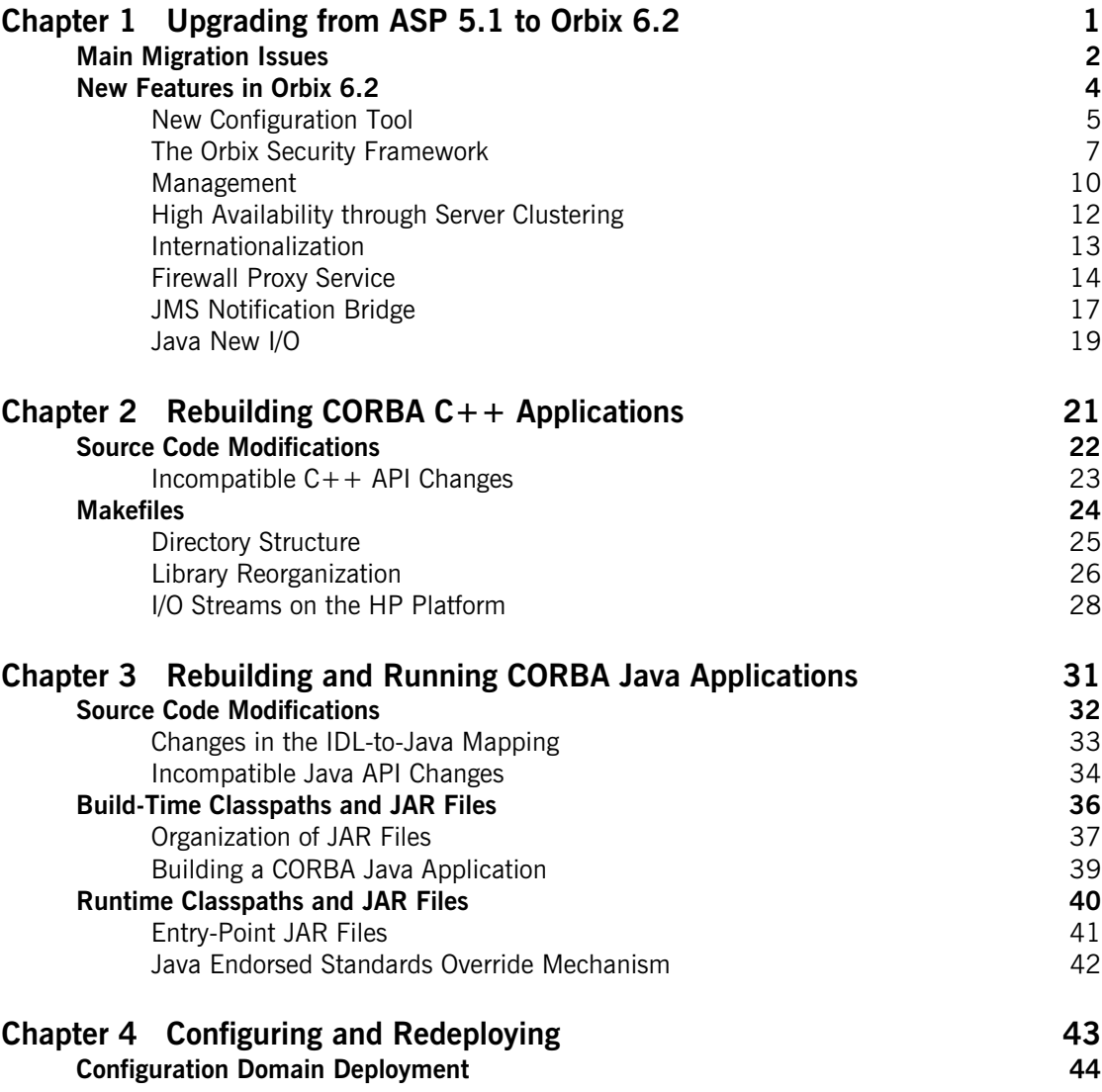

**New Node Daemon** 45

CHAPTER 1

# <span id="page-4-0"></span>Upgrading from ASP 5.1 to Orbix 6.2

*This chapter provides an overview of upgrading from ASP 5.1 to Orbix 6.2, briefly highlighting the main migration issues and providing a summary of the new features in Orbix 6.2.*

**In this chapter** This chapter discusses the following topics:

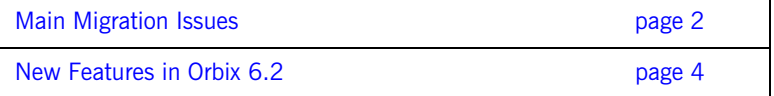

# <span id="page-5-0"></span>**Main Migration Issues**

<span id="page-5-3"></span><span id="page-5-2"></span><span id="page-5-1"></span>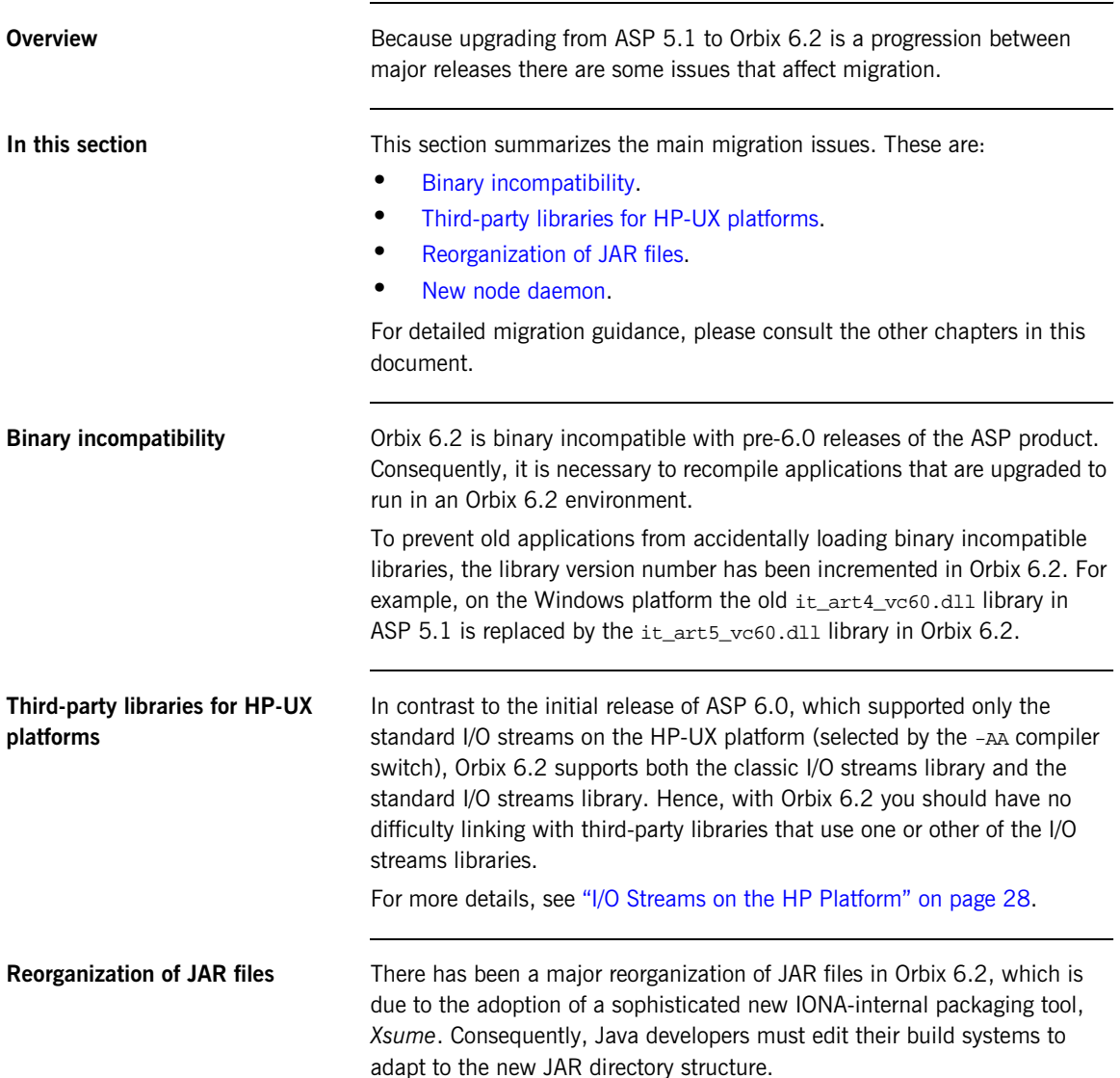

The advantage of the *Xsume* packaging system is that JAR files are organized in a modular hierarchy, facilitating much better maintenance and patching of Orbix Java applications.

<span id="page-6-0"></span>**New node daemon** The node daemon has been refactored in Orbix 6.2. In some cases, it is now necessary to deploy a node daemon to hosts where, previously, none was required. The advantage of the new node daemon is that it provides more reliable monitoring of the status of server processes.

# <span id="page-7-0"></span>**New Features in Orbix 6.2**

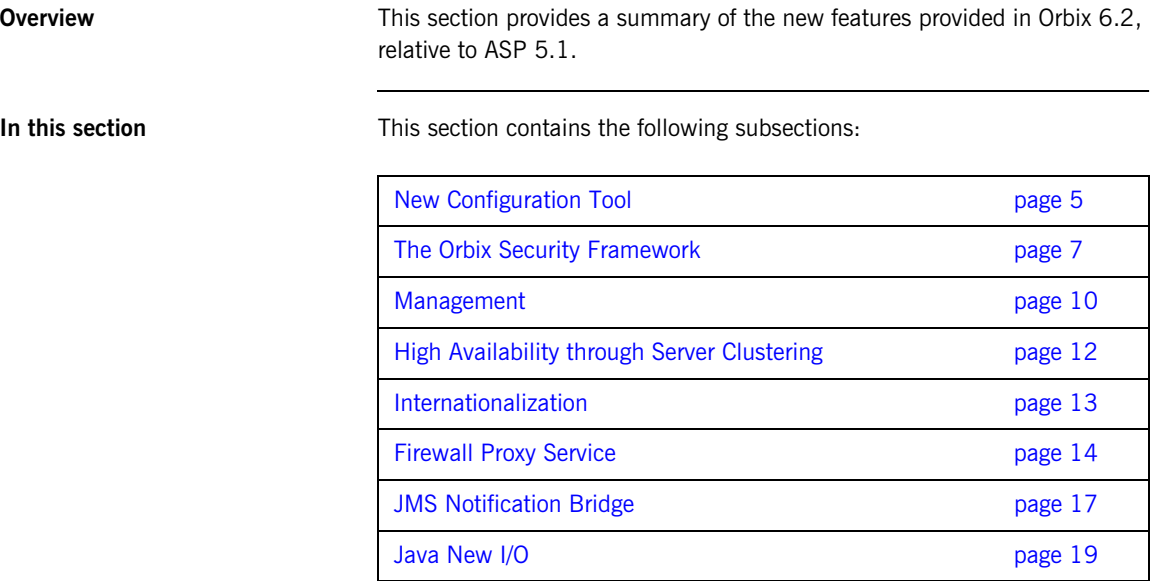

## <span id="page-8-0"></span>**New Configuration Tool**

<span id="page-8-2"></span><span id="page-8-1"></span>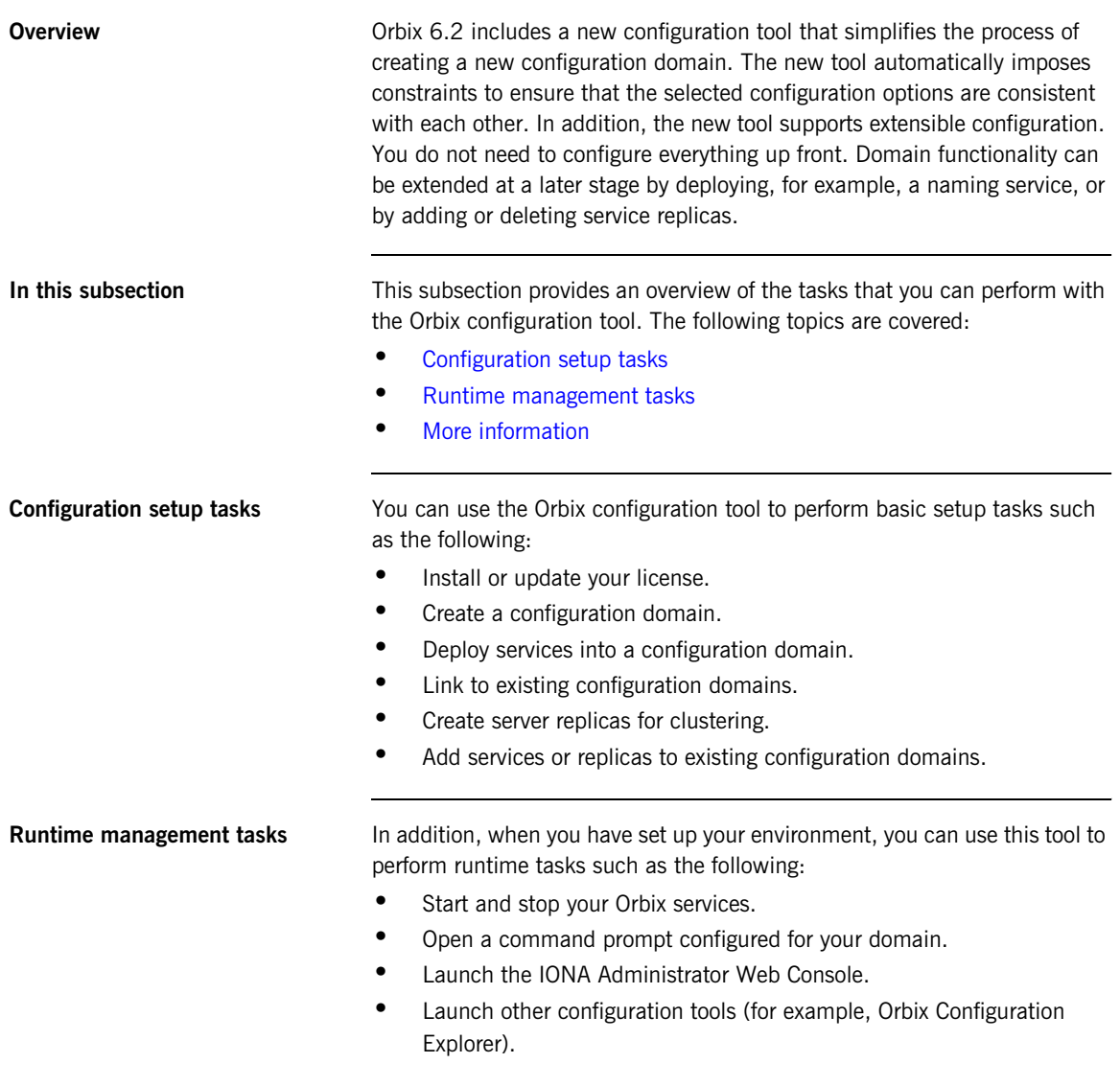

**•** Open other GUI tools for specific Orbix services (for example, COMet Tools, and Orbix Notification Service Console).

<span id="page-9-0"></span>**More information** For more information, see th[e Orbix Deployment Guide.](http://www.iona.com/support/docs/orbix/6.2/admin/deploy/index.html)

### <span id="page-10-0"></span>**The Orbix Security Framework**

**Overview** The IONA security framework provides the common underlying security framework for all types of application in Orbix. This subsection provides a high-level overview of the IONA security framework and its features. It includes the following topics:

- **•** [Architecture](#page-10-1)
- **•** [Orbix security service](#page-11-0)
- **•** [CORBA security](#page-11-3)
- **[Orbix security service adapters](#page-11-1)**
- **•** [Orbix security service custom adapters](#page-11-2)
- **•** [Clustered Orbix security service](#page-12-0)
- **•** [More information](#page-12-1)

<span id="page-10-1"></span>**Architecture** [Figure 1](#page-10-2) shows how the IONA security framework fits into a typical Orbix distributed application, providing a common security infrastructure for every part of the system.

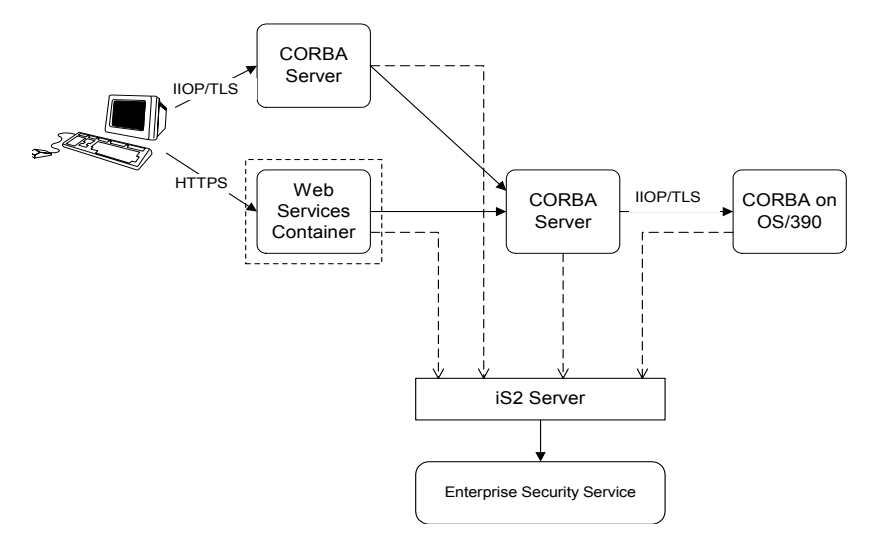

<span id="page-10-2"></span>**Figure 1:** *IONA Security Framework Architecture*

<span id="page-11-3"></span><span id="page-11-2"></span><span id="page-11-1"></span><span id="page-11-0"></span>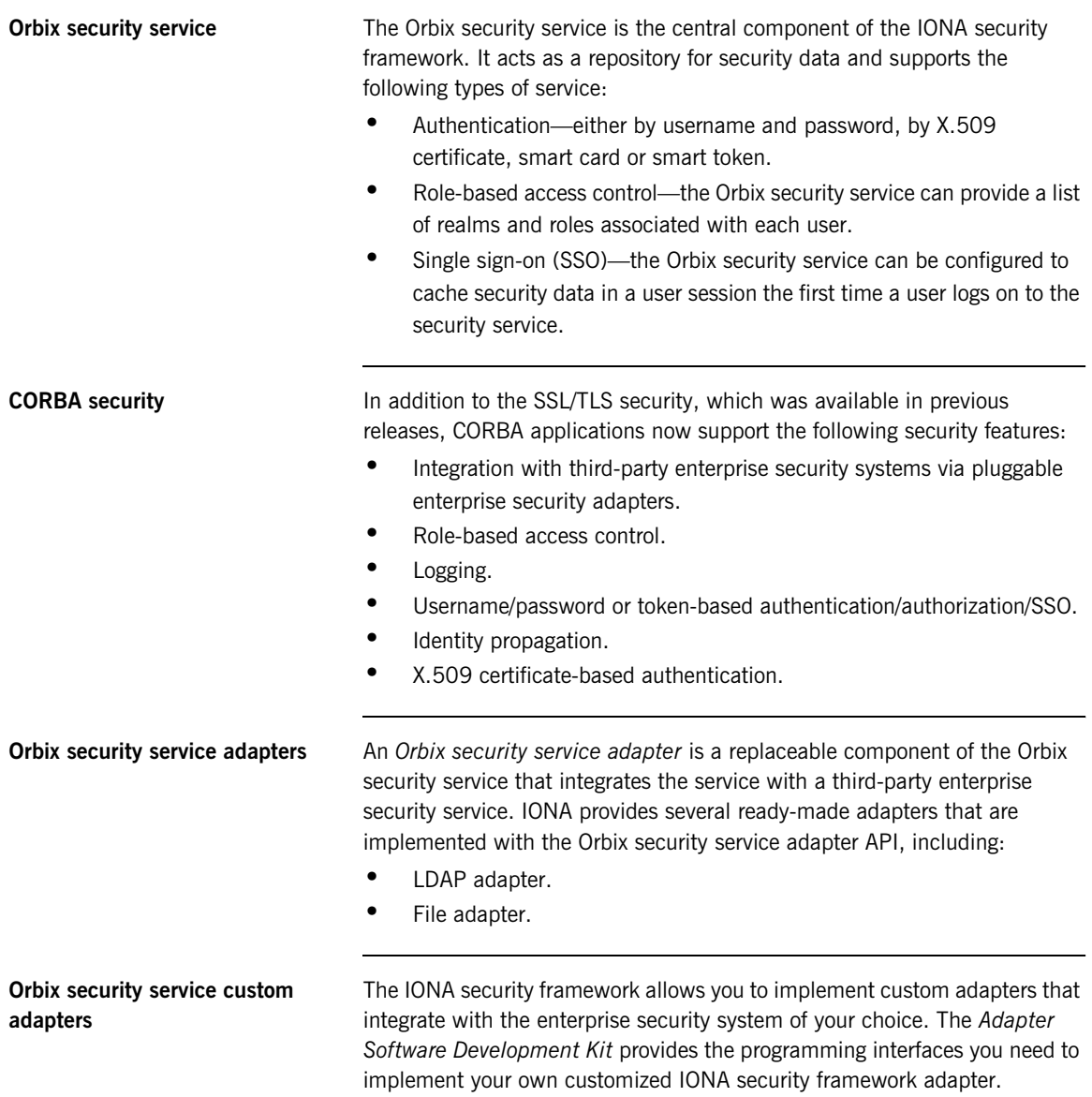

<span id="page-12-1"></span><span id="page-12-0"></span>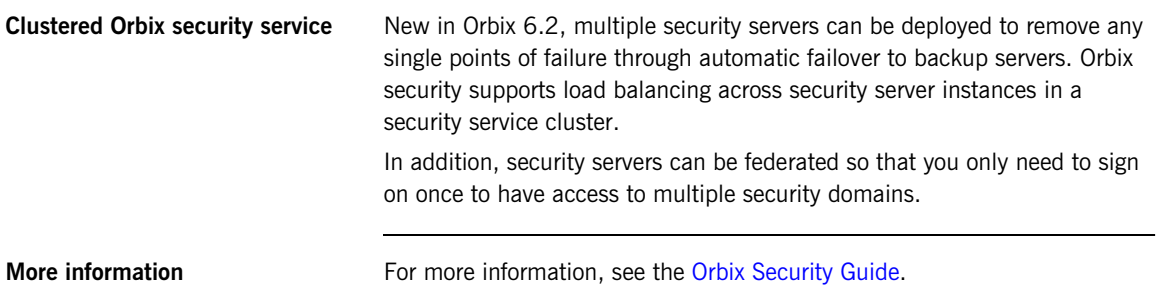

## <span id="page-13-0"></span>**Management**

<span id="page-13-2"></span><span id="page-13-1"></span>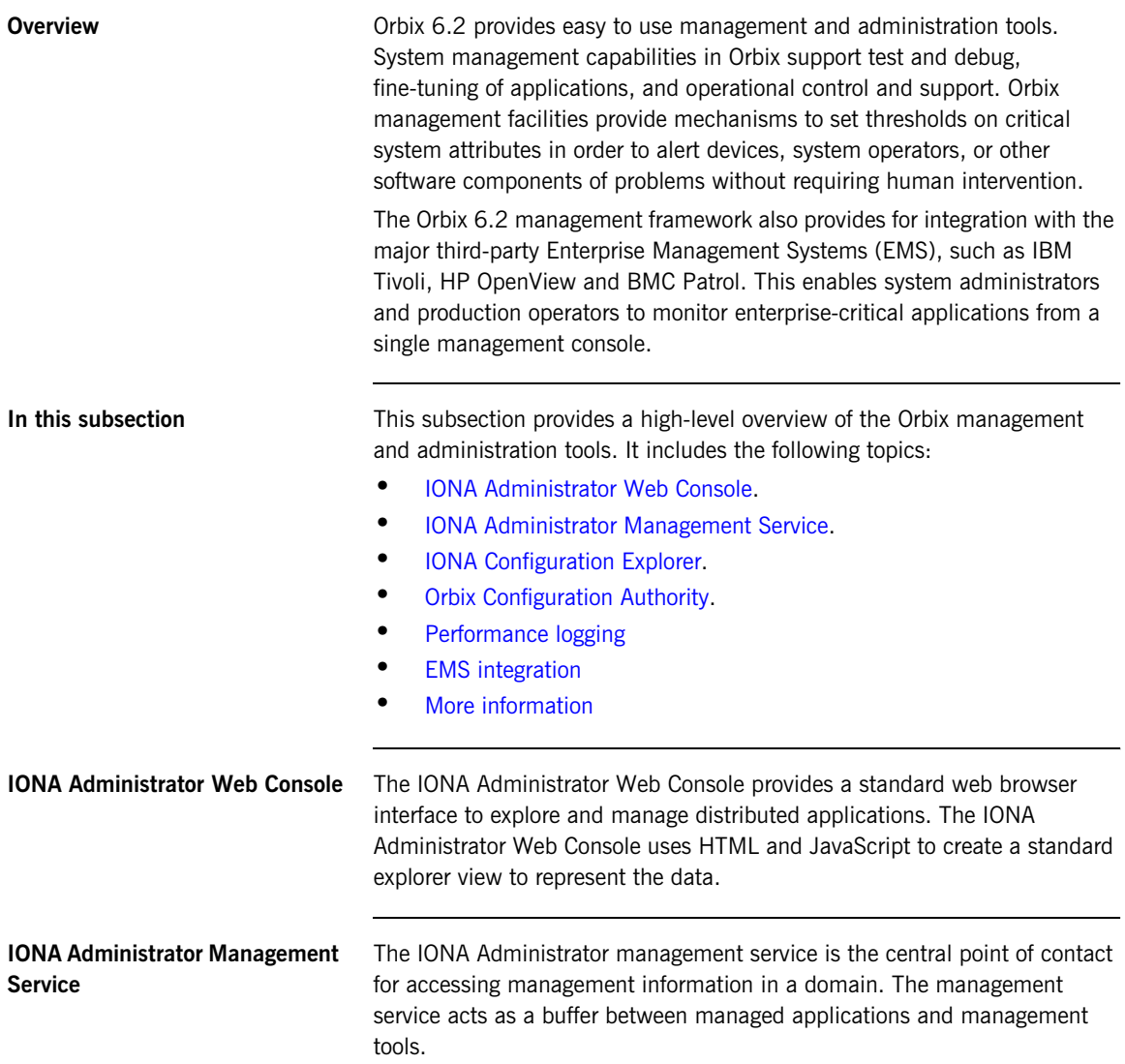

Key features provided by the management service are:

- **•** Centralized repository for all management information.
- **•** Centralized collection of event logging information.
- **•** Persistent storage of event log and agent information.
- **•** Load management gateway plug-ins (for example, an SNMP plug-in).
- **•** Capability to terminate server processes.

<span id="page-14-4"></span><span id="page-14-3"></span><span id="page-14-2"></span><span id="page-14-1"></span><span id="page-14-0"></span>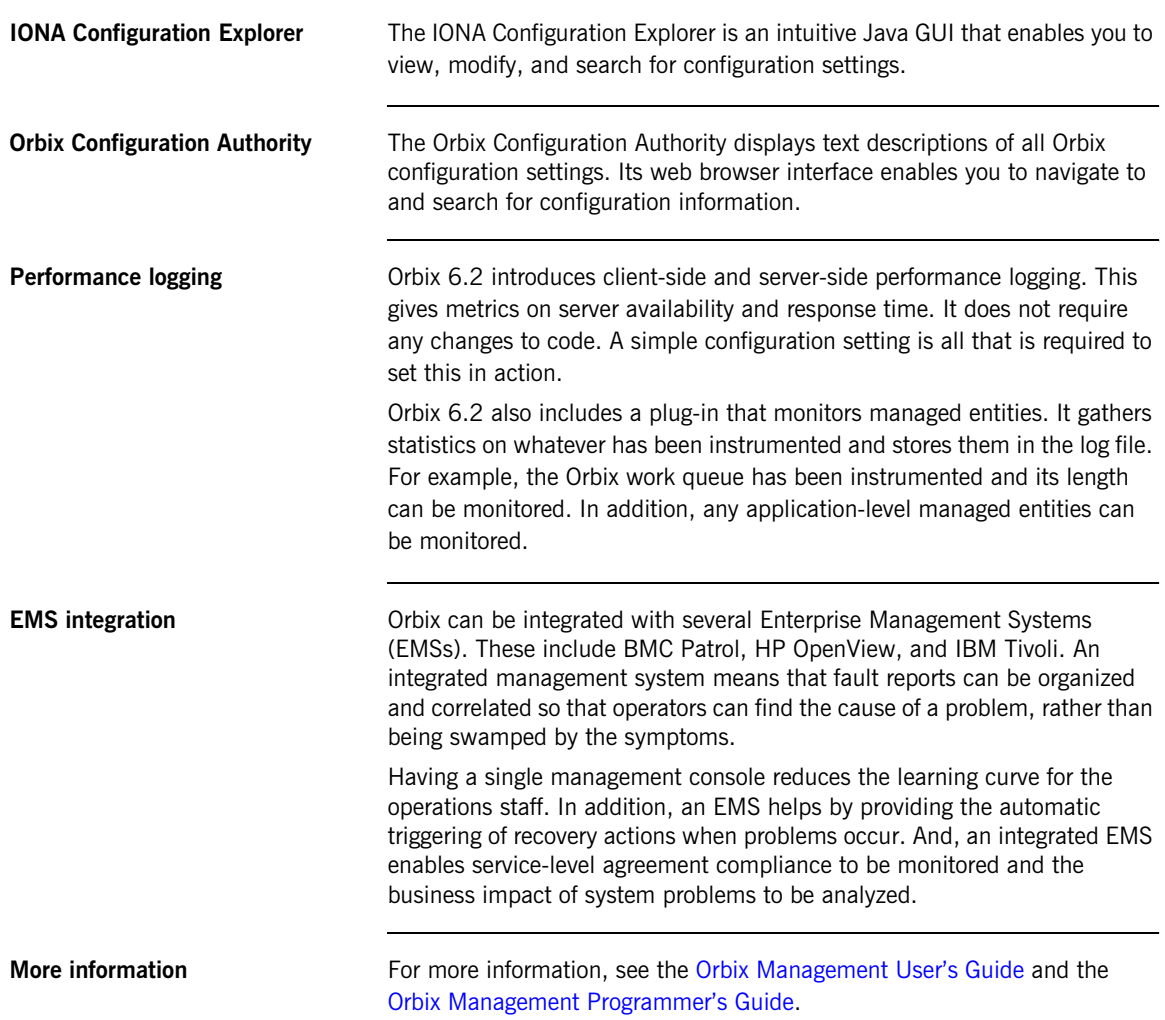

## <span id="page-15-0"></span>**High Availability through Server Clustering**

<span id="page-15-3"></span><span id="page-15-2"></span><span id="page-15-1"></span>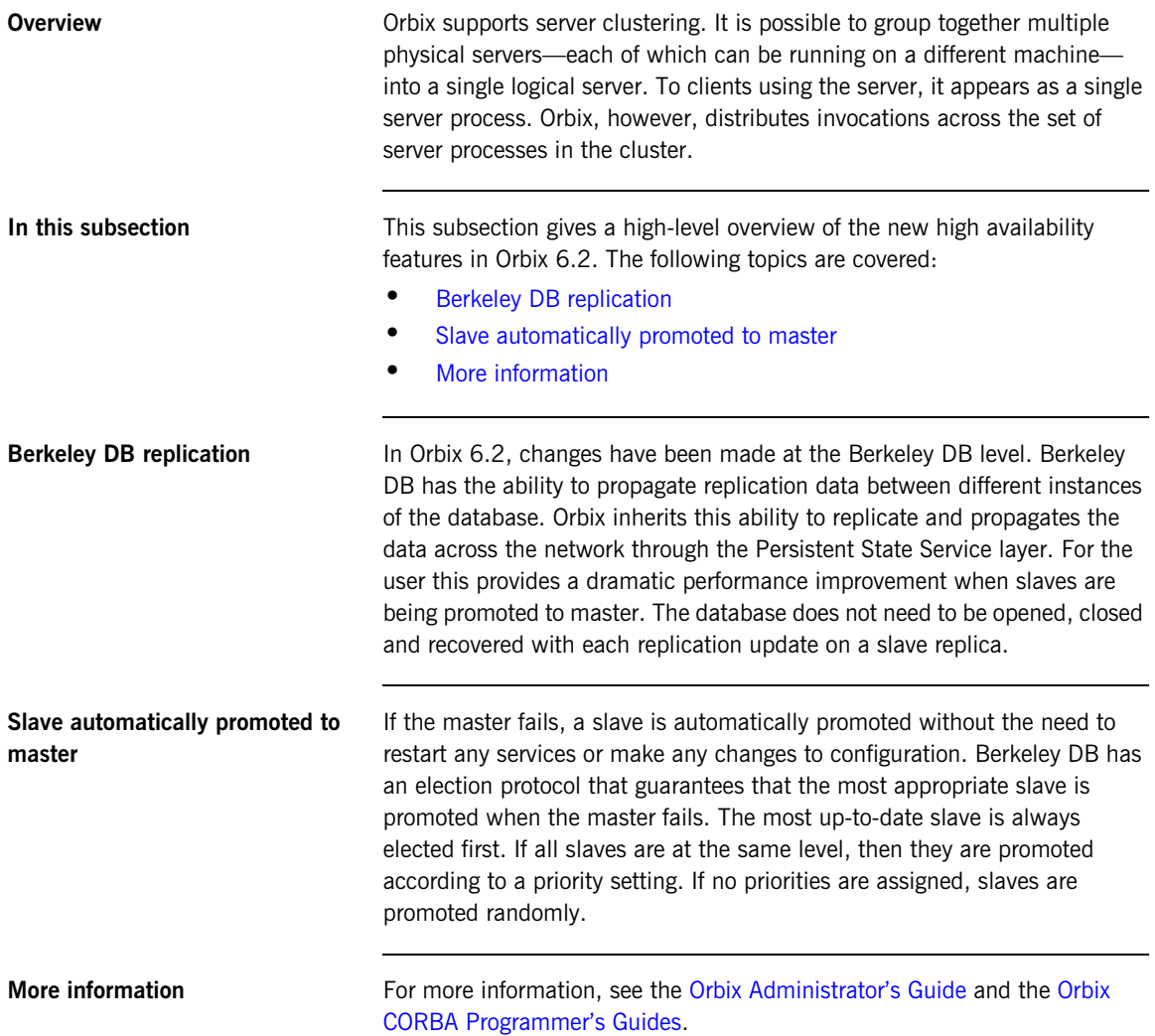

### <span id="page-16-0"></span>**Internationalization**

<span id="page-16-2"></span><span id="page-16-1"></span>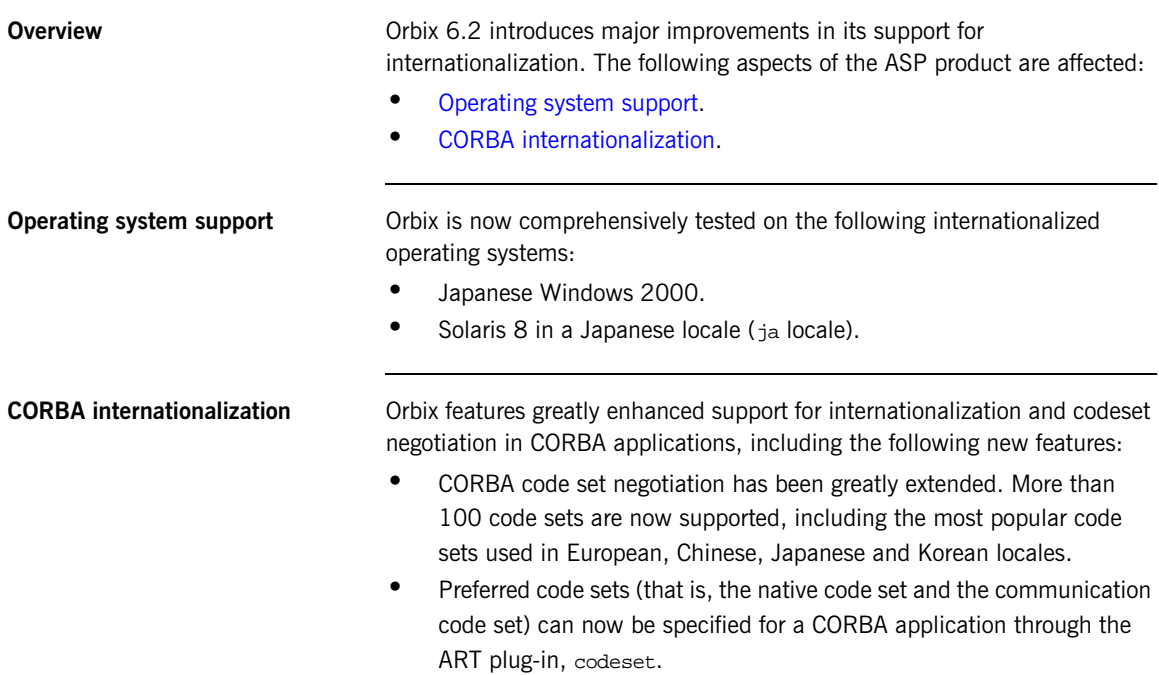

## <span id="page-17-0"></span>**Firewall Proxy Service**

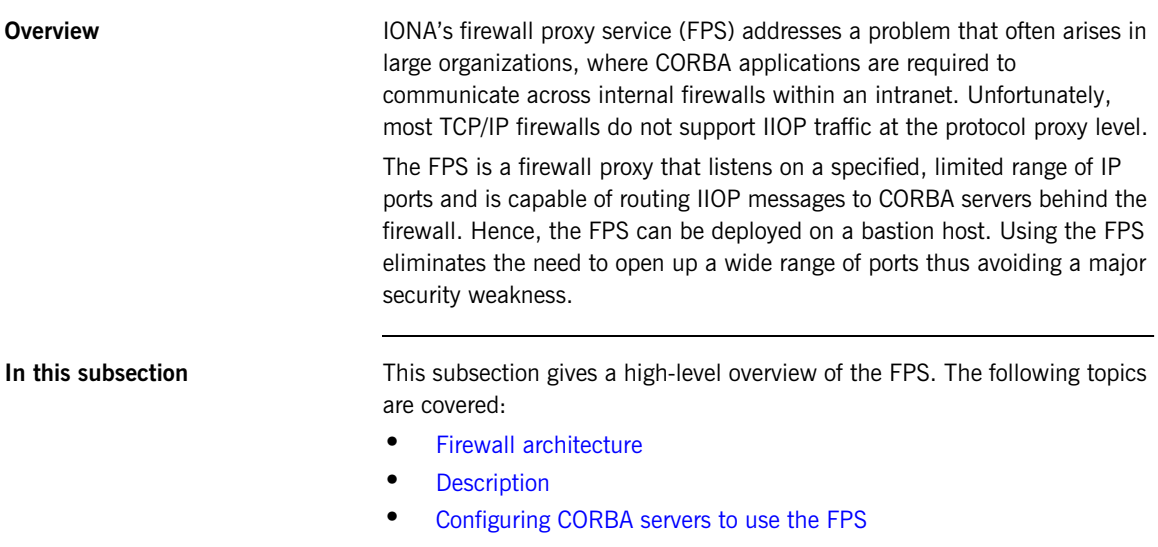

- **•** [Incompatibility with SSL/TLS](#page-19-1)
- **•** [More information](#page-19-2)

<span id="page-18-0"></span>**Firewall architecture** [Figure 2](#page-18-2) gives an overview of the FPS architecture.

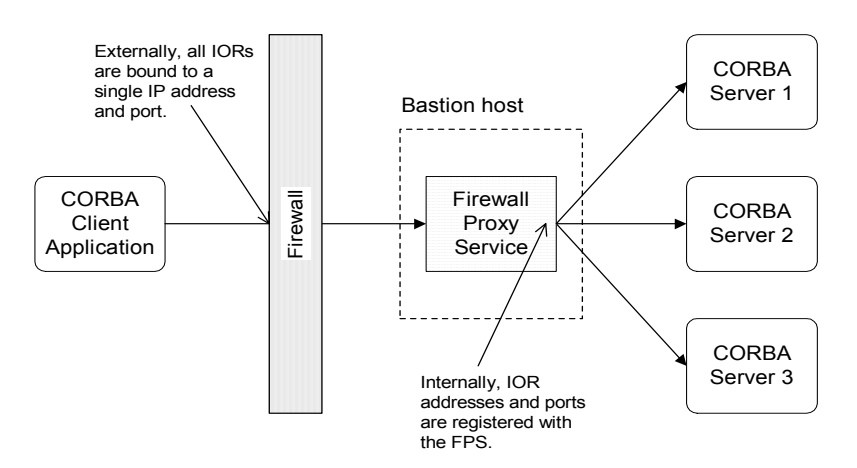

**Figure 2:** *Architecture of the Firewall Proxy Service*

<span id="page-18-2"></span><span id="page-18-1"></span>**Description** The FPS maps interoperable object references (IORs) exposed to the external clients to those of the real CORBA servers. Only Portable Object Adapter (POA) based servers can be accessed through the FPS.

> A CORBA server that uses the FPS exchanges IOR template information with the FPS during a registration process that is initiated when a POA is created. Once a server has registered with the FPS, it generates IORs that point clients to proxies managed by FPS. FPS maintains a persistent store of registration information. When the Firewall Proxy Service initializes, it recreates the bindings for any server that registered with the service during a previous execution. This assures that server registration is persistent across many executions of FPS.

<span id="page-19-2"></span><span id="page-19-1"></span><span id="page-19-0"></span>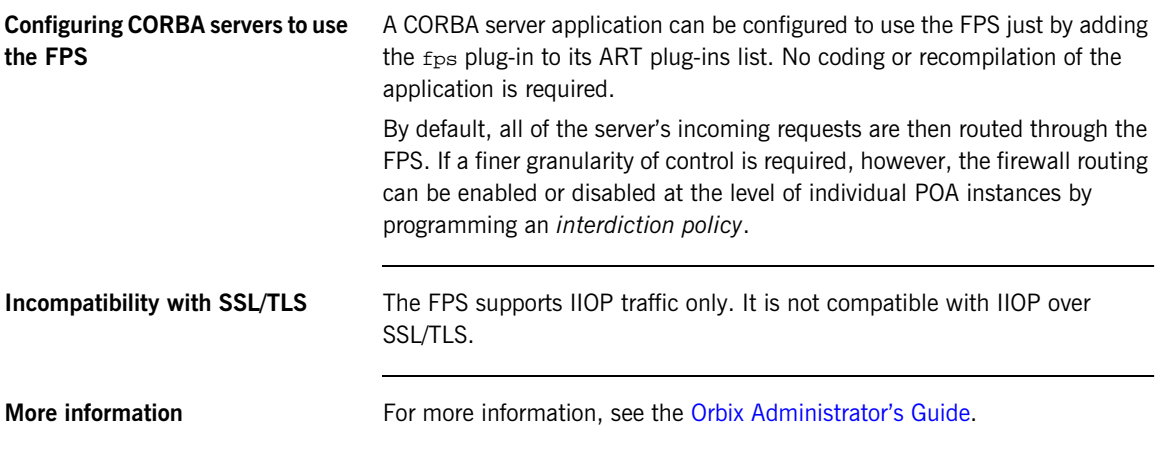

### <span id="page-20-0"></span>**JMS Notification Bridge**

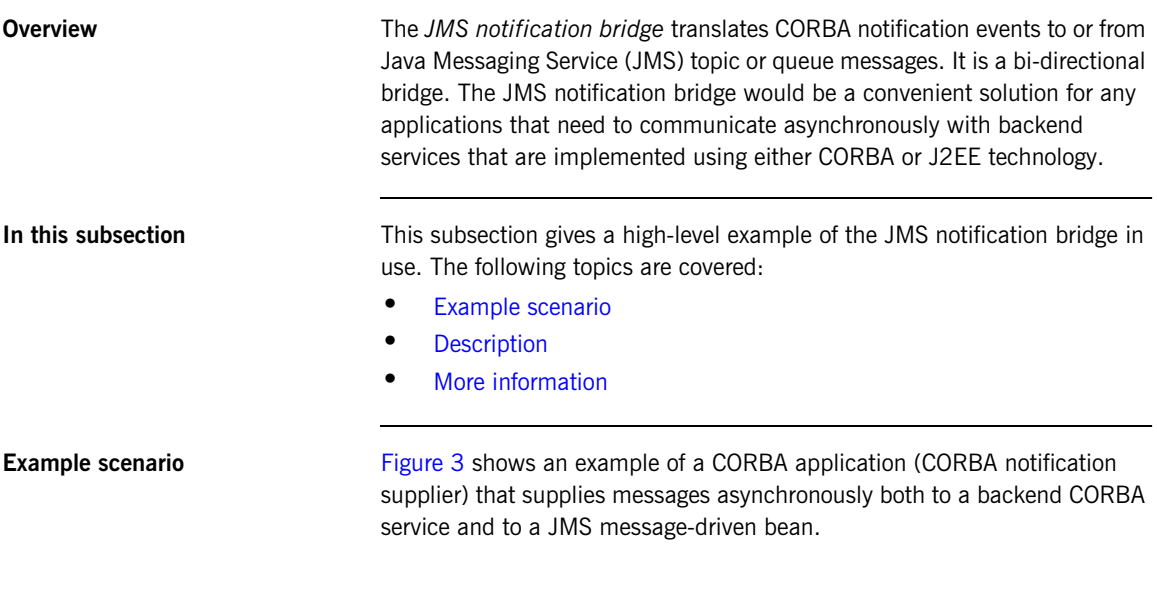

<span id="page-20-2"></span>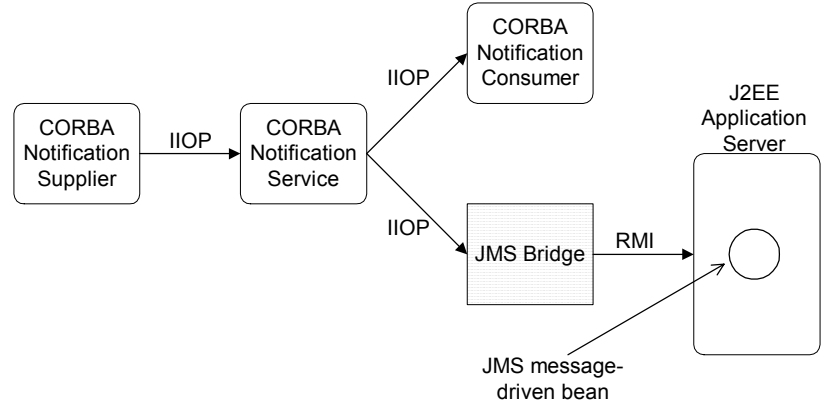

<span id="page-20-1"></span>**Figure 3:** *JMS Notification Bridge Example Scenario*

<span id="page-21-1"></span><span id="page-21-0"></span>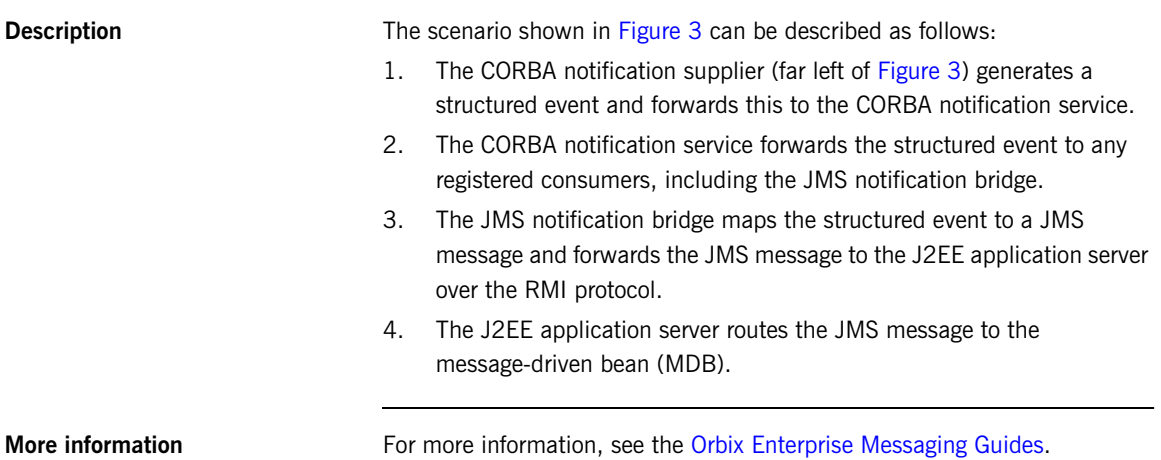

### <span id="page-22-0"></span>**Java New I/O**

<span id="page-22-3"></span><span id="page-22-2"></span><span id="page-22-1"></span>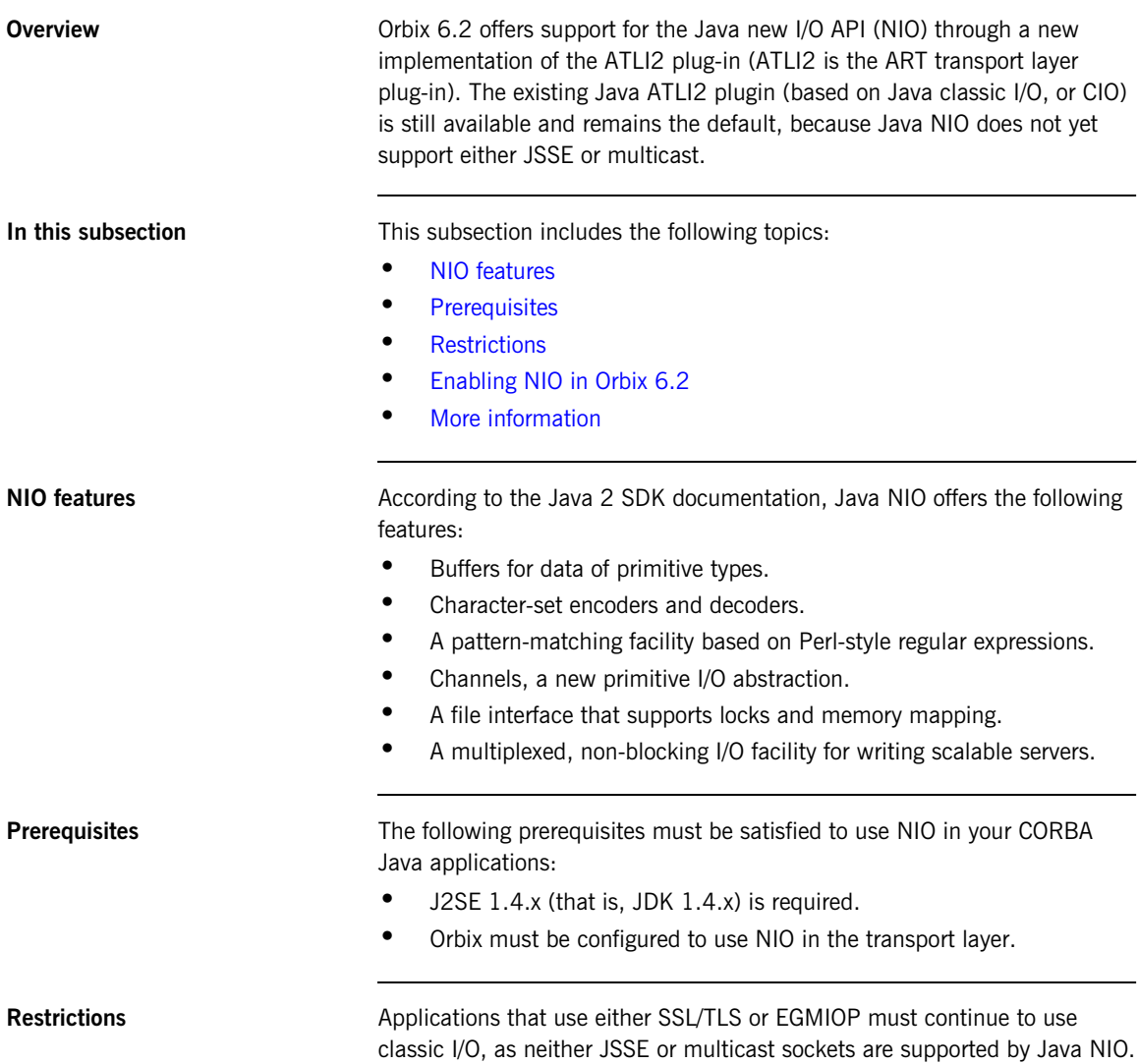

<span id="page-23-0"></span>**Enabling NIO in Orbix 6.2** To enable Java NIO for a CORBA Java application, modify the plugins:atli2\_ip:ClassName setting as follows:

```
# Orbix configuration file
plugins:atli2_ip:ClassName = 
   "com.iona.corba.atli2.ip.nio.ORBPlugInImpl";
```
The plugins:atli2\_ip:ClassName configuration variable can have either of the values shown in [Table 1.](#page-23-2)

**Table 1:** *Java I/O API Selection*

| <b>Configuration Value</b>                | Selected I/O API |
|-------------------------------------------|------------------|
| com.iona.corba.atli2.ip.nio.ORBPlugInImpl | New I/O.         |
| com.iona.corba.atli2.ip.cio.ORBPlugInImpl | Classic I/O.     |

<span id="page-23-2"></span><span id="page-23-1"></span>**More information** For more information about Java NIO, see the following:

- **•** [Java 2 SDK New I/O Documentation](http://java.sun.com/j2se/1.4/nio/index.html) (http://java.sun.com/j2se/1.4/nio/index.html).
- **•** [Orbix Administrator's Guide](http://www.iona.com/support/docs/orbix/6.2/admin/admin_guide/index.html)

### CHAPTER 2

# <span id="page-24-0"></span>Rebuilding CORBA C++ Applications

*This chapter is aimed at C++ developers who want to take a CORBA C++ application developed in ASP 5.1 and migrate it to Orbix 6.2. The discussion focuses on necessary source code modifications and on changes to the application build environment.*

**In this chapter** This chapter discusses the following topics:

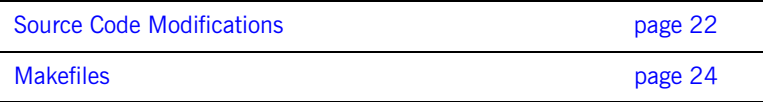

# <span id="page-25-0"></span>**Source Code Modifications**

**Overview** This section describes any changes in Orbix 6.2 that might require you to modify your C++ source code when migrating from ASP 5.1 to Orbix 6.2.

**In this section** This section contains the following subsections:

[Incompatible C++ API Changes page 23](#page-26-0)

## <span id="page-26-0"></span>**Incompatible C++ API Changes**

<span id="page-26-2"></span><span id="page-26-1"></span>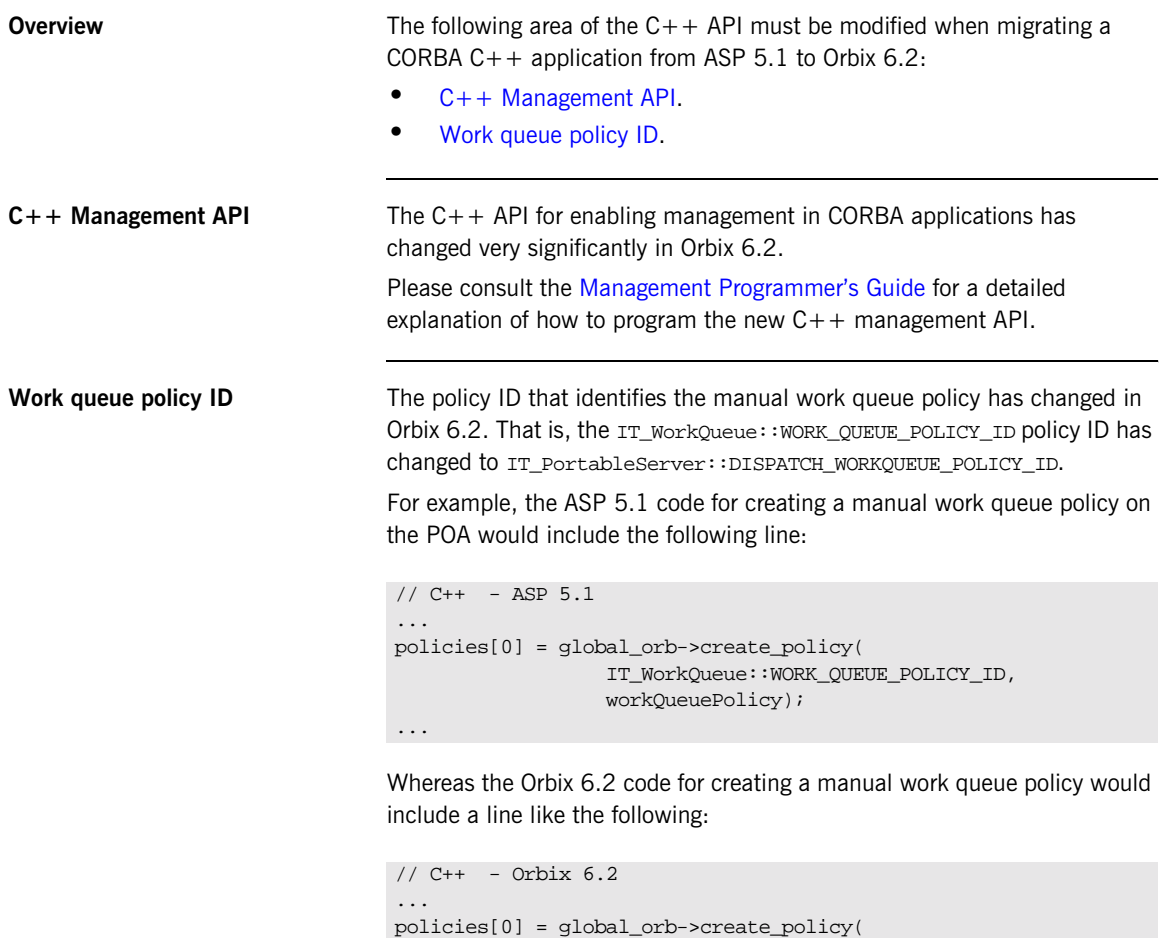

...

IT\_PortableServer::DISPATCH\_WORKQUEUE\_POLICY\_ID,

workQueuePolicy);

<span id="page-27-0"></span>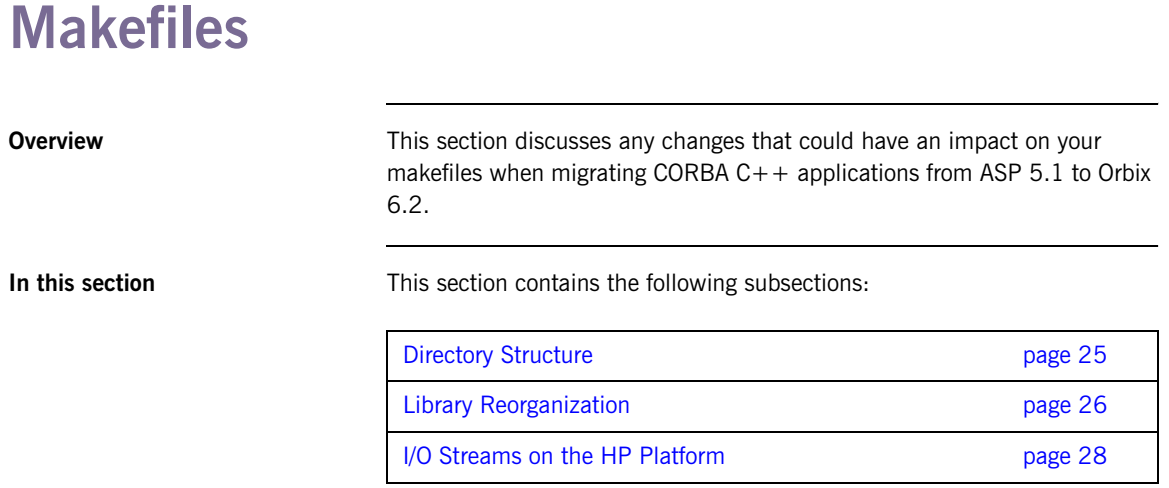

### <span id="page-28-0"></span>**Directory Structure**

<span id="page-28-1"></span>Renamed directories The directories needed for building CORBA C++ applications in Orbix 6.2 are arranged similarly to the directories in ASP 5.1. The difference in the directory names results just from the change in version number from 5.1 to 6.2. [Table 2](#page-28-1) shows how the relevant directories have been renamed (relative to the ASP installation directory, *ASPInstallDir*), going from ASP 5.1 to Orbix 6.2.

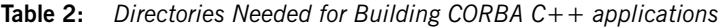

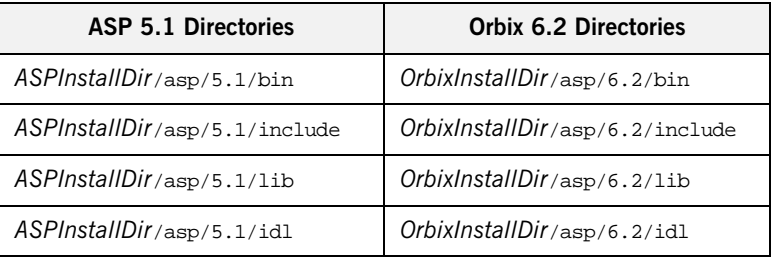

# <span id="page-29-0"></span>**Library Reorganization**

<span id="page-29-1"></span>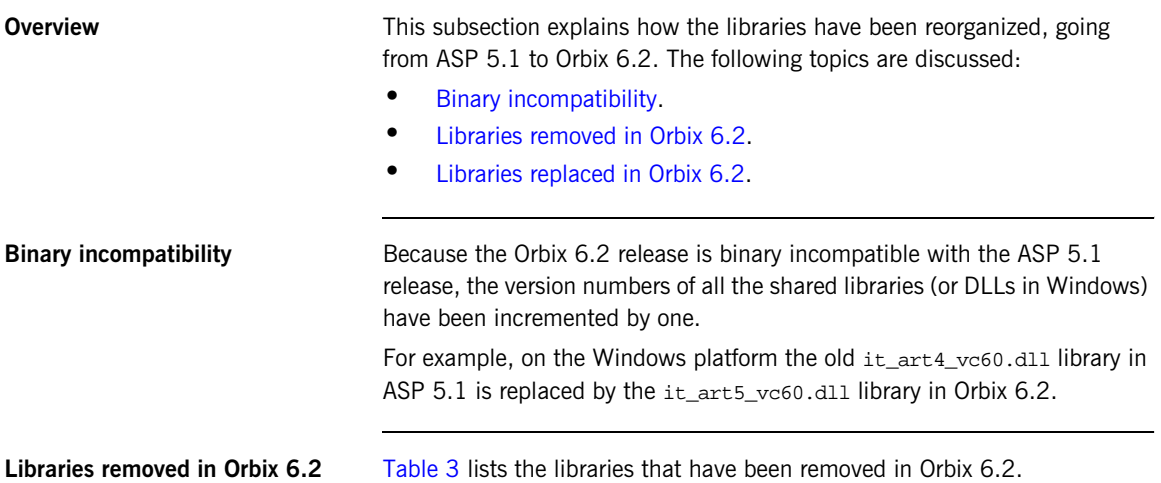

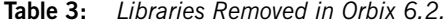

<span id="page-29-3"></span><span id="page-29-2"></span>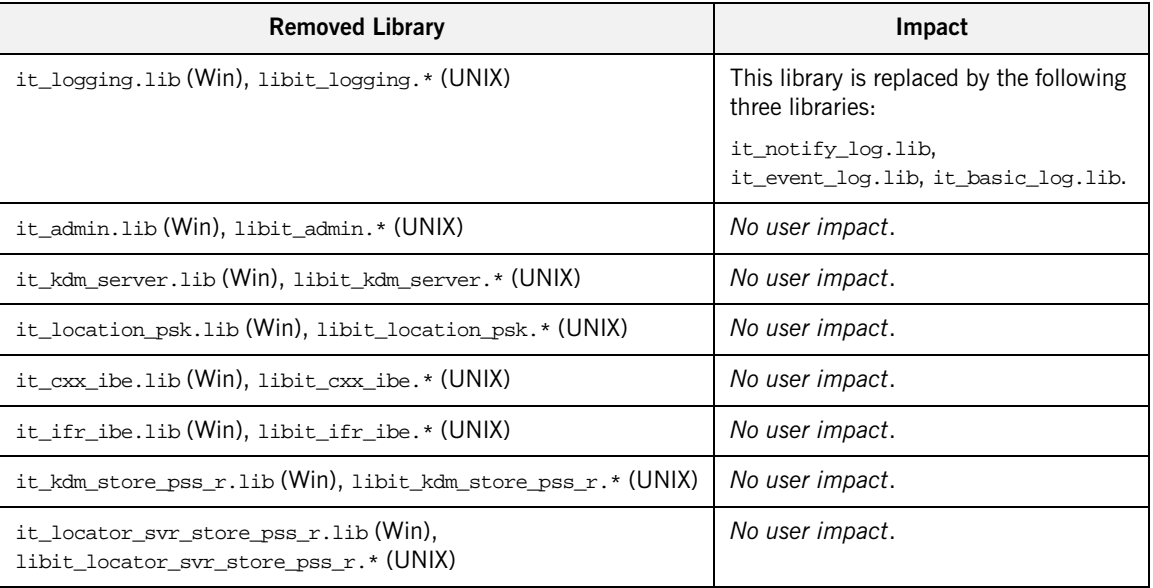

| <b>Removed Library</b>                                                              | Impact          |
|-------------------------------------------------------------------------------------|-----------------|
| it_poa_cxx_ibe.lib(Win), libit_poa_cxx_ibe.*(UNIX)                                  | No user impact. |
| it_pss_cxx_ibe.lib(Win), libit_pss_cxx_ibe.*(UNIX)                                  | No user impact. |
| it $_{\rm pss\_r\_cxx\_ibe}$ . lib(Win), libit $_{\rm pss\_r\_cxx\_ibe}$ . * (UNIX) | No user impact. |

**Table 3:** *Libraries Removed in Orbix 6.2.*

<span id="page-30-0"></span>Libraries replaced in Orbix 6.2 [Table 4](#page-30-1) lists the libraries that have been replaced in Orbix 6.2. These libraries have been replaced because IONA's Abstract Transport Layer Interface (ATLI) was refactored for Orbix 6.2.

<span id="page-30-1"></span>

| Old ATLI Libraries from ASP 5.1                        | New ATLI2 Libraries in Orbix 6.2               |
|--------------------------------------------------------|------------------------------------------------|
| it_atli.lib(Win), libit_atli.*(UNIX)                   | it_atli2.lib(Win), libit_atli2.*(UNIX)         |
| it_atli_iop.lib(Win), libit_atli_iop.*(UNIX)           | it_atli2_iop.lib(Win), libit_atli2_iop.*(UNIX) |
| it_atli_tls.lib(Win), libit_atli_tls.*(UNIX)           | it_atli2_tls.lib(Win), libit_atli2_tls.*(UNIX) |
| it_tls_atli.lib(Win), libit_tls_atli.*(UNIX)           | it_tls_atli2.lib(Win), libit_tls_atli2.*(UNIX) |
| it_atli_tcp_ws.lib(Win), libit_atli_tcp_ws.*<br>(UNIX) | it_atli2_ip.lib(Win), libit_atli2_ip.*(UNIX)   |

**Table 4:** *Libraries Replaced in Orbix 6.2.*

### <span id="page-31-1"></span><span id="page-31-0"></span>**I/O Streams on the HP Platform**

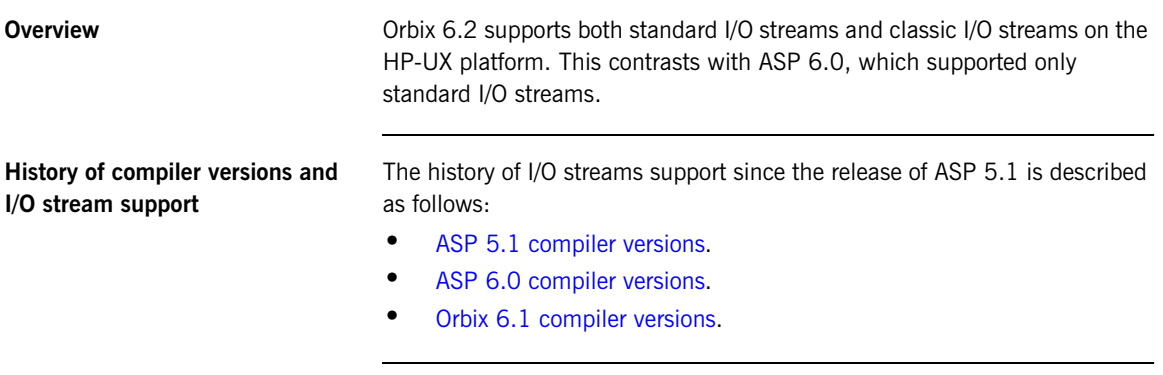

<span id="page-31-2"></span>ASP 5.1 compiler versions ASP 5.1 on the HP platform supports the following C++ compilers:

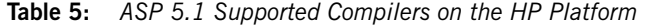

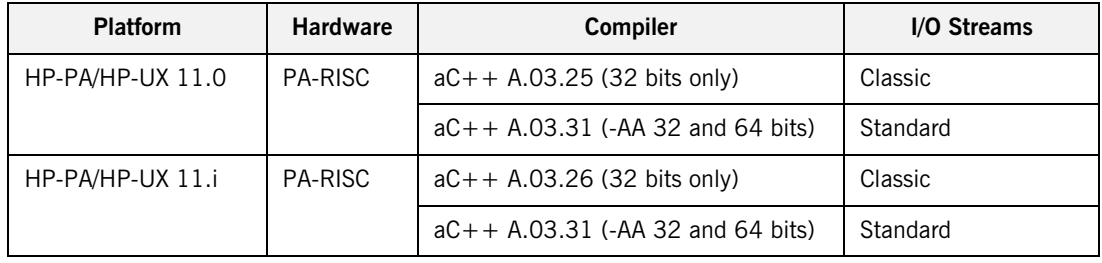

<span id="page-31-3"></span>**ASP 6.0 compiler versions** ASP 6.0, ASP 6.0.1 (service pack 1), and ASP 6.0.2 (service pack 2) on the HP platform support only the following  $C++$  compiler:

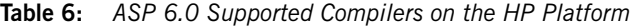

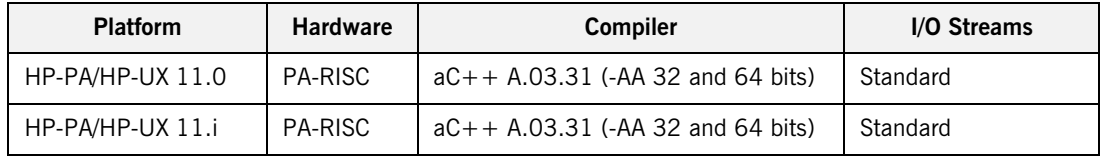

<span id="page-32-0"></span>**Orbix 6.1 compiler versions** Orbix 6.1 and ASP 6.0.3 (service pack 3) on the HP platform support the following  $C++$  compilers:

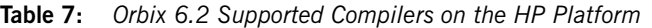

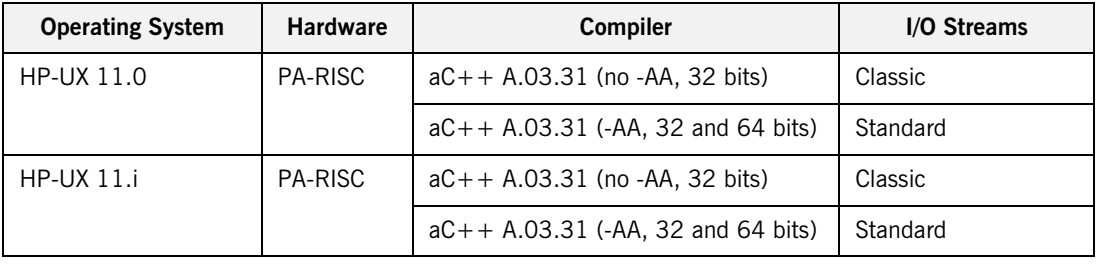

**Orbix 6.2 compiler versions** Orbix 6.2 on the HP platform supports the following C++ compilers:

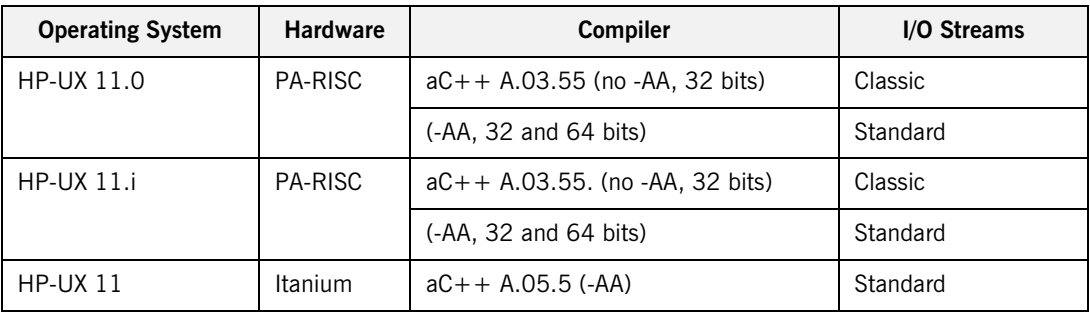

**Table 8:** *Orbix 6.2 Supported Compilers on the HP Platform*

**-AA compiler switch** The -AA C++ compiler flag selects the standard C++ library, which includes the standard version of I/O streams. If you build an application using this flag, any other libraries that link with your application must also be built with this flag.

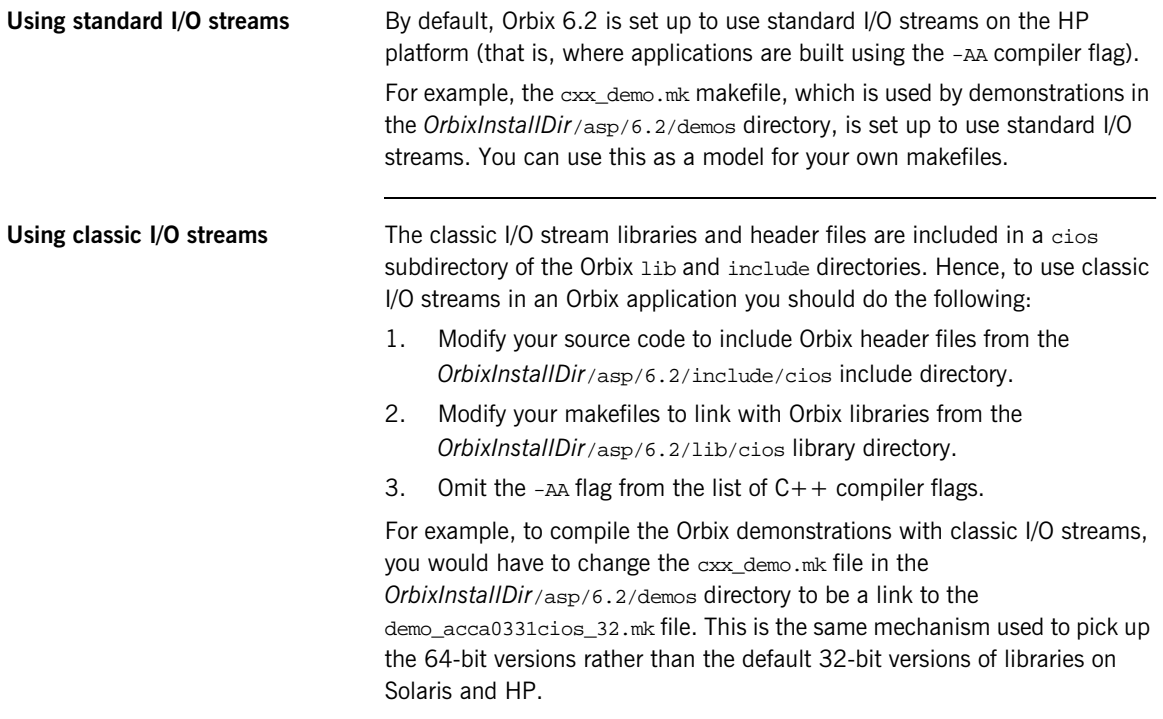

### CHAPTER 3

# <span id="page-34-0"></span>Rebuilding and Running CORBA Java Applications

*This chapter is aimed at Java developers who want to take a CORBA Java application developed in ASP 5.1 and migrate it to Orbix 6.2. The discussion focuses on source code modifications and on changes to the build environment.*

**In this chapter** This chapter discusses the following topics:

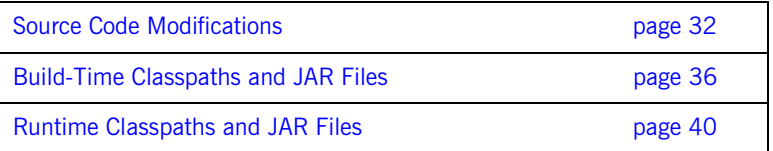

# <span id="page-35-0"></span>**Source Code Modifications**

**Overview** This section describes the modifications that you might need to make to the source code of your CORBA Java applications when migrating from ASP 5.1 to Orbix 6.2.

**In this section** This section contains the following subsections:

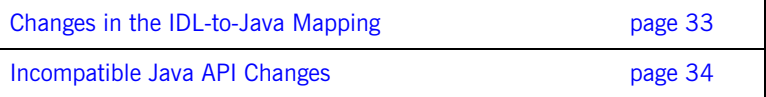

### <span id="page-36-0"></span>**Changes in the IDL-to-Java Mapping**

<span id="page-36-1"></span>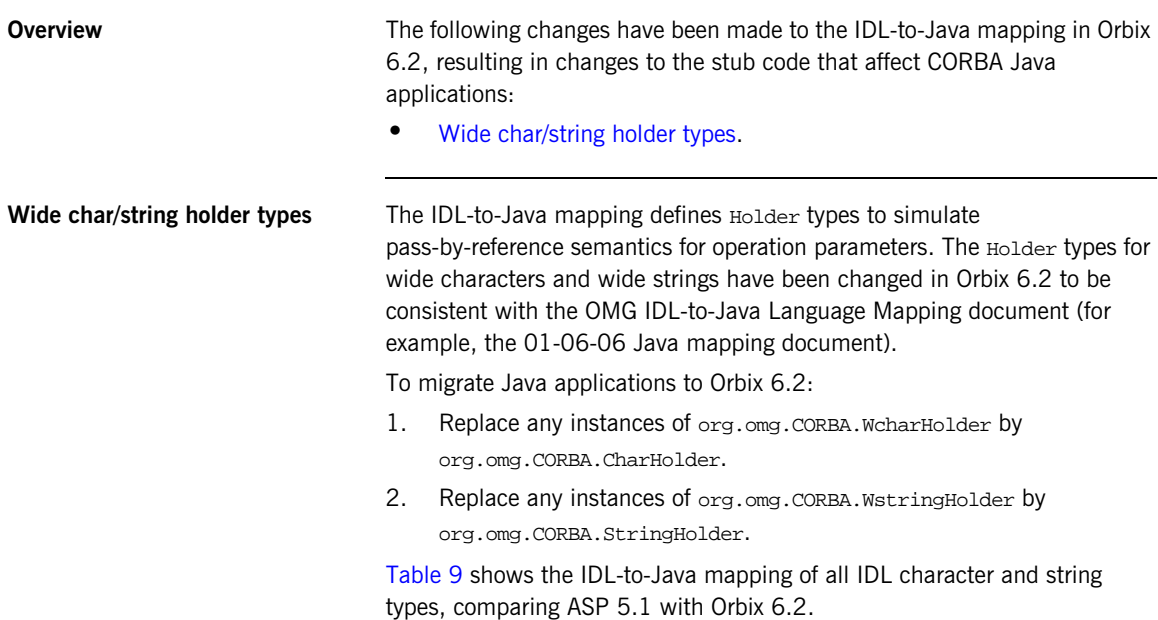

<span id="page-36-2"></span>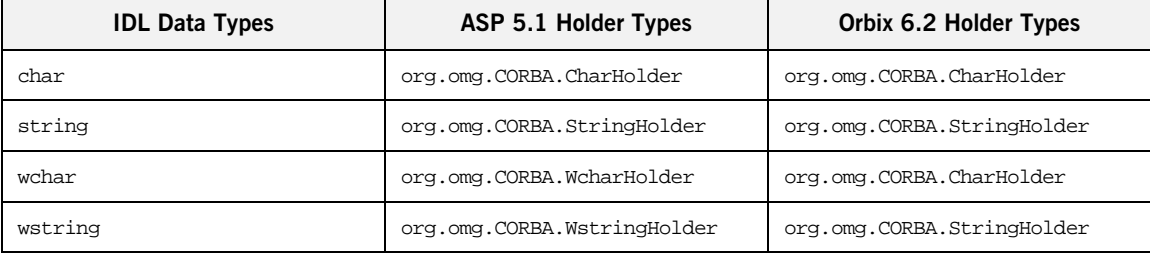

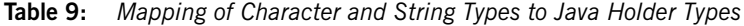

The CharHolder type is now used both for ordinary characters and for wide characters. Likewise, the StringHolder type is now used both for ordinary strings and wide strings.

### <span id="page-37-0"></span>**Incompatible Java API Changes**

**Overview** The following areas of the Java API must be modified when migrating a CORBA Java application from ASP 5.1 to Orbix 6.2:

- **•** [Java management beans.](#page-37-1)
- **•** [Work queue policy ID](#page-38-0).

<span id="page-37-1"></span>**Java management beans** The Java management API, which is used for instrumenting CORBA applications, has changed in Orbix 6.2. To migrate old ASP 5.1 applications, make the following changes:

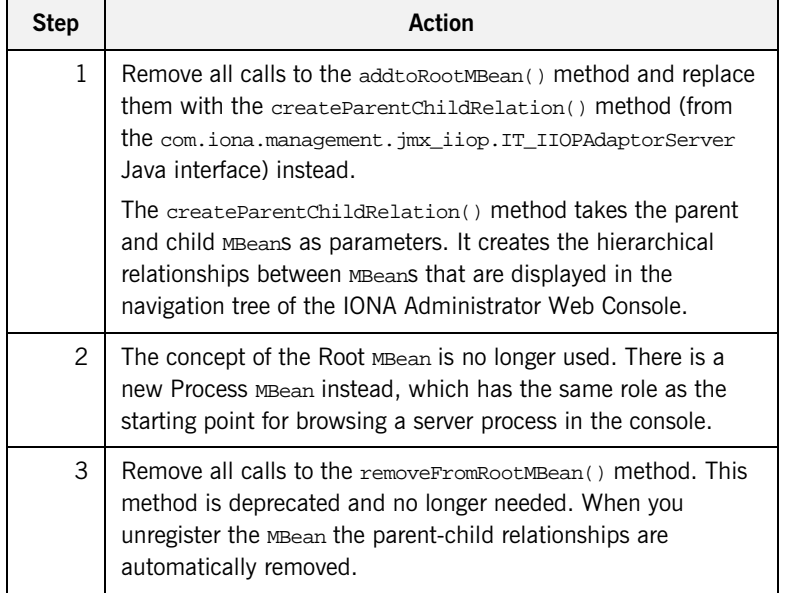

For complete details of these changes, see the [Orbix Management](http://www.iona.com/support/docs/orbix/6.2/develop/management/index.html)  [Programmer's Guide](http://www.iona.com/support/docs/orbix/6.2/develop/management/index.html).

<span id="page-38-0"></span>**Work queue policy ID** The policy ID that identifies the manual work queue policy has changed in Orbix 6.2. That is, the IT WorkQueue::WORK QUEUE POLICY ID policy ID has changed to IT\_PortableServer::DISPATCH\_WORKQUEUE\_POLICY\_ID.

> For example, the ASP 5.1 code for creating a manual work queue policy on the POA would include the following line:

```
// Java - ASP 5.1
import com.iona.corba.IT_WorkQueue.*; 
...
policies[0] = orb.create_policy(
                   WORK_QUEUE_POLICY_ID.value,
                   workQueuePolicy);
...
```
Whereas the Orbix 6.2 code for creating a manual work queue policy would include a line such as the following:

```
1/ Java - Orbix 6.2
import com.iona.corba.IT_WorkQueue.*; 
import com.iona.corba.IT_PortableServer.*; 
...
policies[0] = orb.create_policy(
                   DISPATCH_WORKQUEUE_POLICY_ID.value,
                   workQueuePolicy);
...
```
# <span id="page-39-0"></span>**Build-Time Classpaths and JAR Files**

**Overview** This section describes any changes that might affect the build environment for your CORBA Java applications when migrating from ASP 5.1 to Orbix 6.2. In particular, the most important changes are related to the reorganization of JAR files in Orbix 6.2 and the effect this has on the build CLASSPATH.

**In this section** This section contains the following subsections:

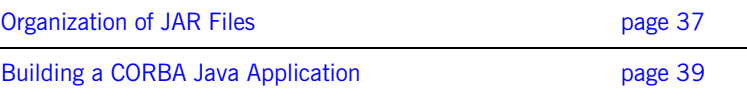

## <span id="page-40-0"></span>**Organization of JAR Files**

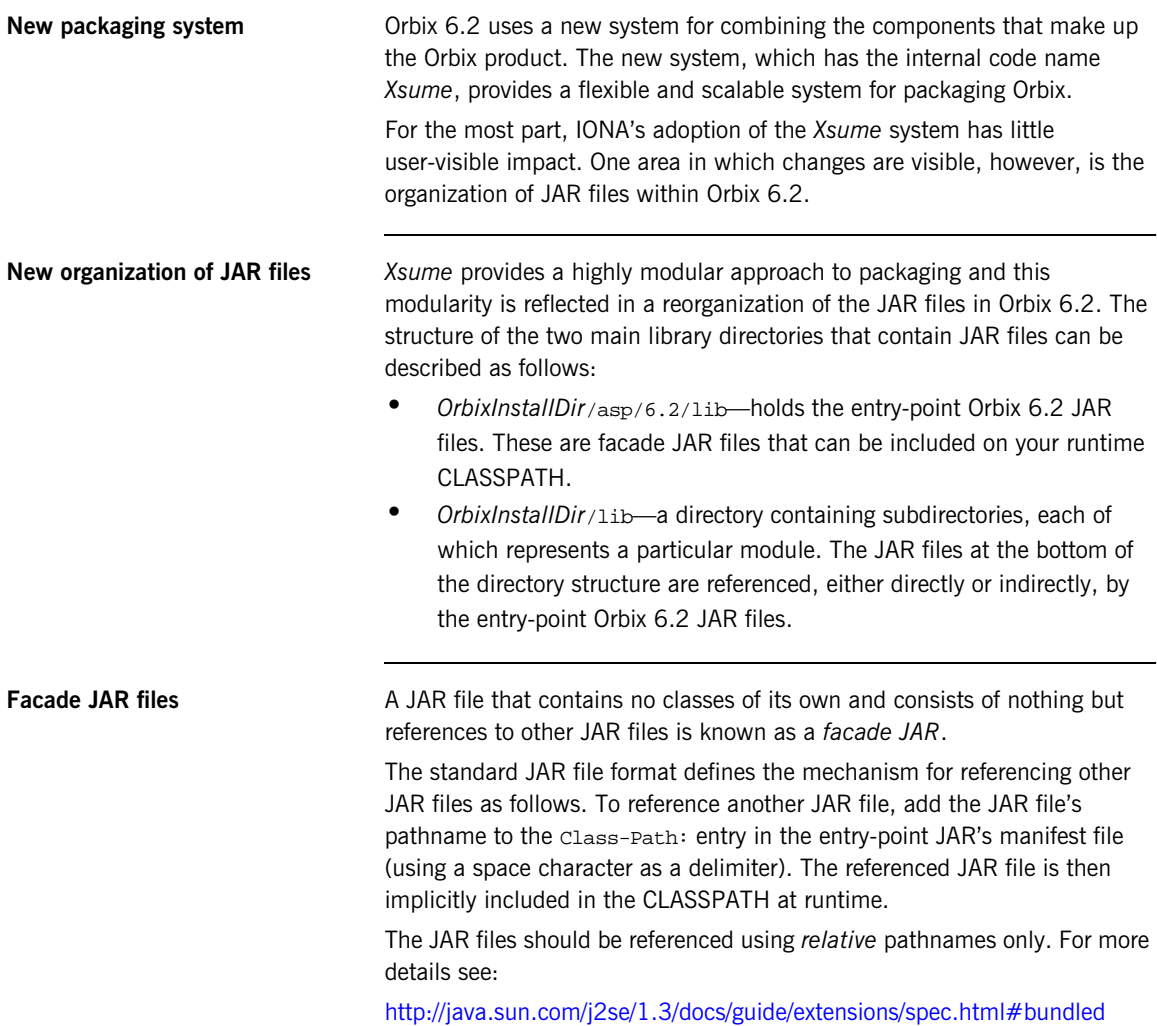

**37**

**Example of a facade JAR** As an example of a facade JAR, consider the asp-corba. jar file, which is the entry-point JAR file required for running CORBA applications. The asp-corba, jar file contains only a manifest file, as follows:

META-INF/MANIFEST.MF

The manifest file has the following contents:

```
Manifest-Version: 1.0
Class-Path: ../../../lib/art/art/5.1/art-rt.jar 
   ../../../lib/art/omg/5/omg-rt.jar 
   ../../../lib/common/classloading/1.1/classloading-rt.jar 
   ../../../lib/common/concurrency/1.1/concurrency-rt.jar 
   ../../../lib/common/ifc/1.1/ifc-rt.jar 
   ../../../lib/common/management/1.1/management-rt.jar 
    and so on ... (rest of the file not shown) ...
```
**Note:** Facade JARs can be nested to arbitrary levels of recursion before reaching the JAR files that actually contain Java classes.

# <span id="page-42-0"></span>**Building a CORBA Java Application**

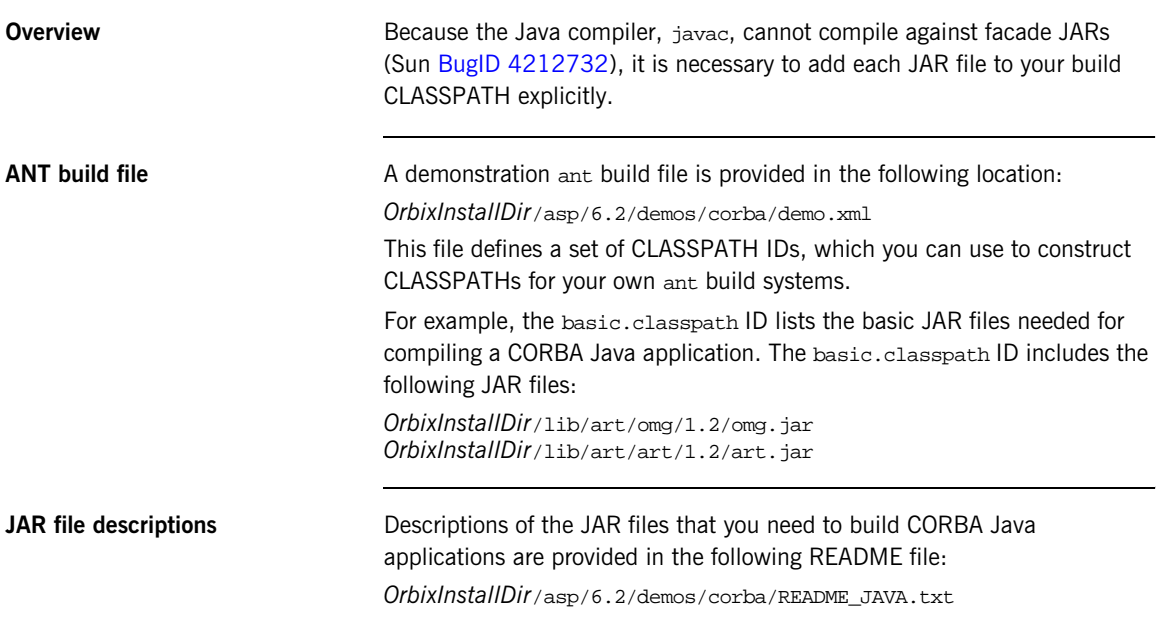

# <span id="page-43-0"></span>**Runtime Classpaths and JAR Files**

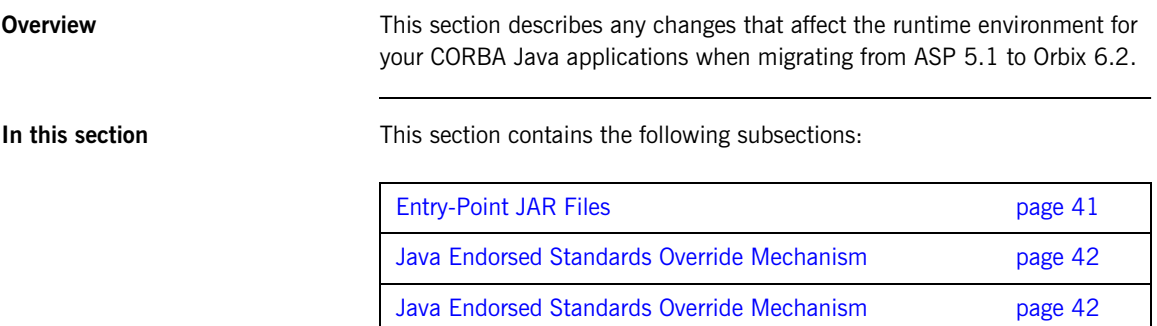

### <span id="page-44-0"></span>**Entry-Point JAR Files**

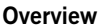

At runtime, you can add entry-point JAR files to your CLASSPATH to get access the classes that your application needs. These entry-point JAR files are facade JAR files, which reference the actual JARs to be loaded.

<span id="page-44-1"></span>**Entry-point Orbix 6.2 JAR files** [Table 10](#page-44-1) provides descriptions of the entry-point Orbix 6.2 JAR files, which are located in the *OrbixInstallDir*/asp/6.2/lib directory.

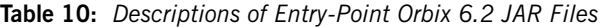

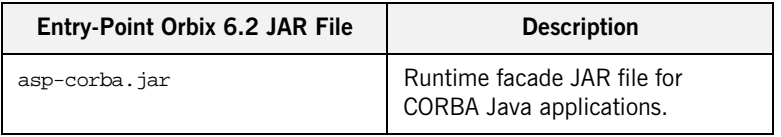

**Running applications with facade JAR files**

To run an application with a facade JAR, simply add the JAR to your CLASSPATH before running the application with the Java interpreter.

For example, if you want to use the classes referenced by the asp-corba.jar facade JAR, you would modify your CLASSPATH as follows:

### **Windows**

set CLASSPATH=OrbixInstallDir\asp\6.2\lib\asp-corba.jar;%CLASSPATH%

### **UNIX (Bourne shell)**

CLASSPATH=*OrbixInstallDir*/asp/6.2/lib/asp-corba.jar:\$CLASSPATH export CLASSPATH

### <span id="page-45-0"></span>**Java Endorsed Standards Override Mechanism**

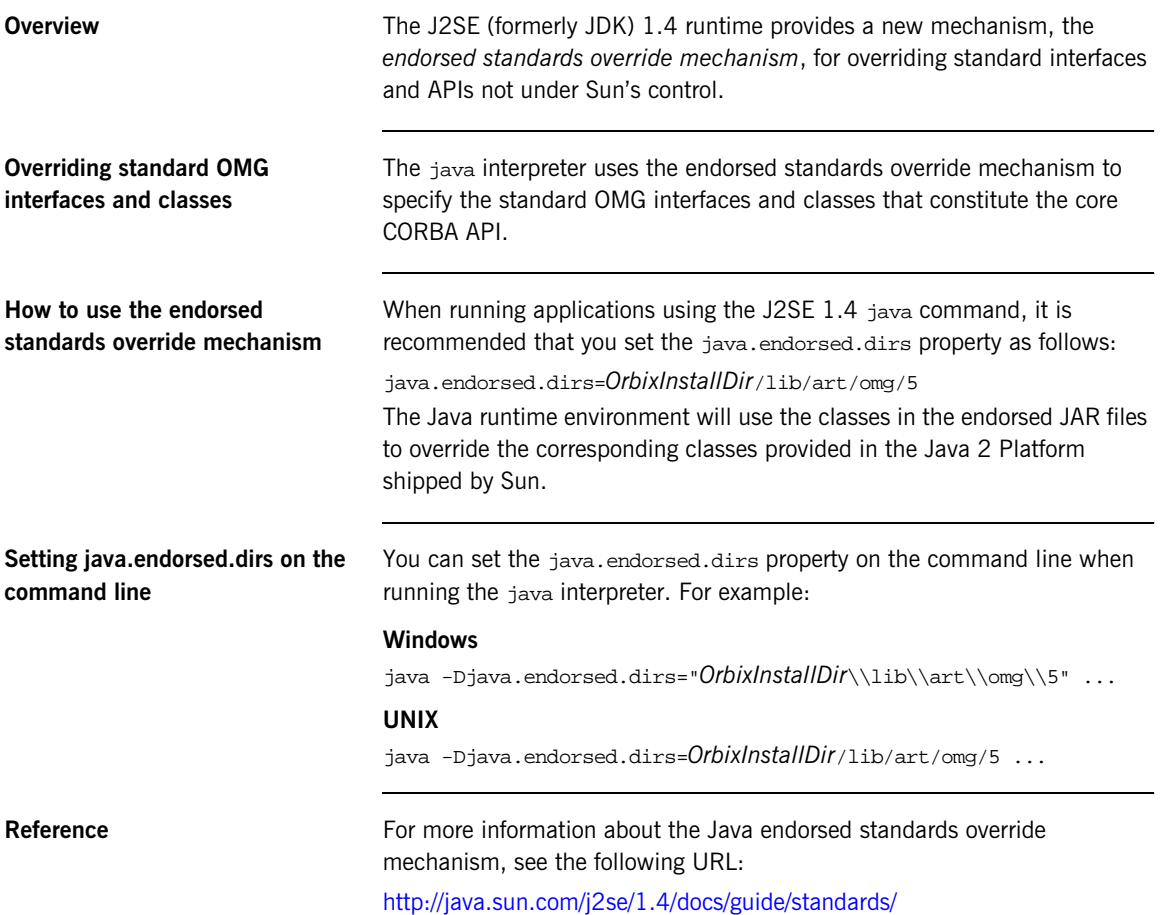

### CHAPTER 4

# <span id="page-46-0"></span>Configuring and Redeploying

*This chapter is aimed at system administrators. The differences between ASP 5.1 and Orbix 6.2 that affect application configuration and deployment are highlighted and discussed.*

**In this chapter** This chapter discusses the following topics:

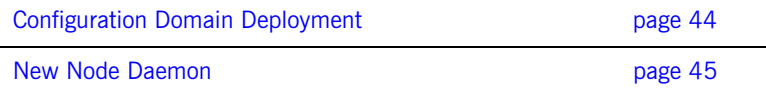

# <span id="page-47-0"></span>**Configuration Domain Deployment**

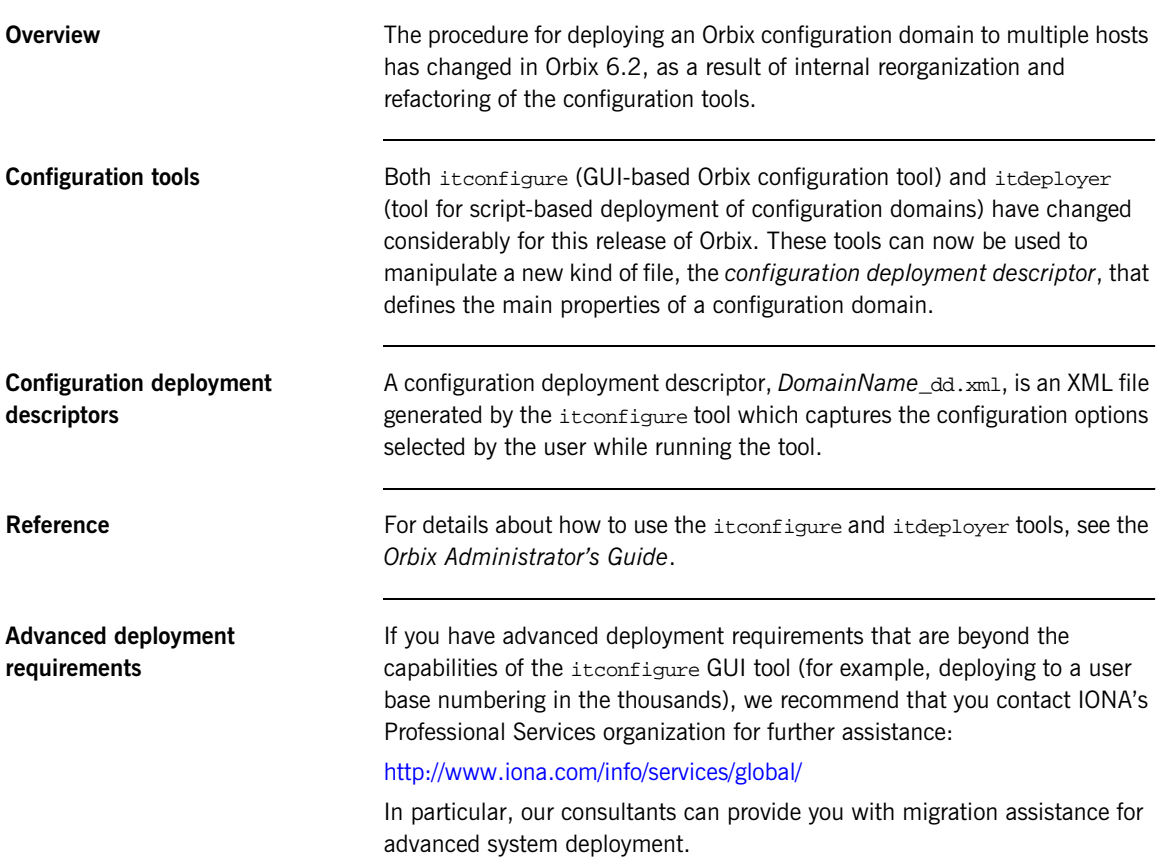

# <span id="page-48-0"></span>**New Node Daemon**

<span id="page-48-3"></span><span id="page-48-2"></span><span id="page-48-1"></span>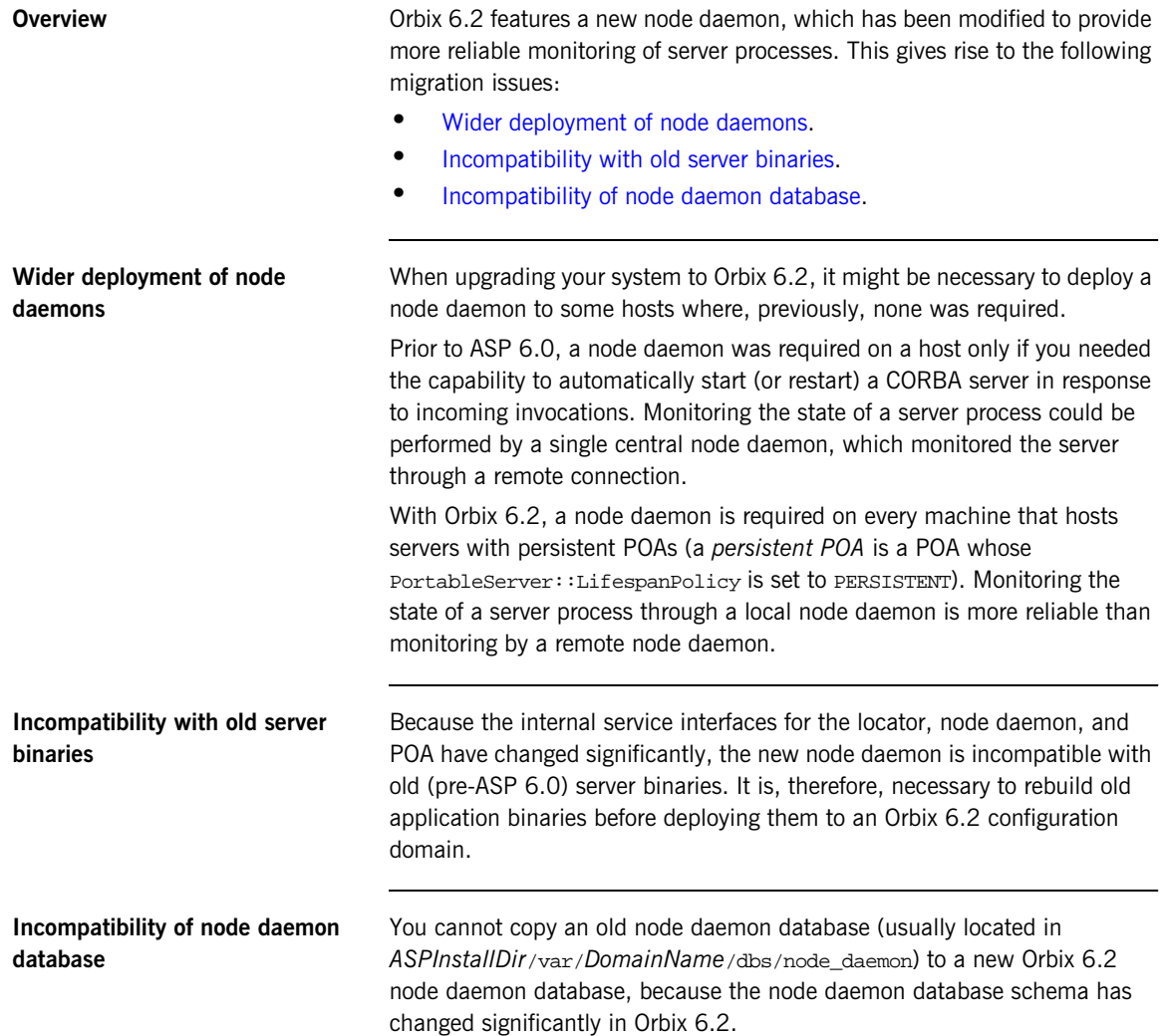

CHAPTER 4 | **Configuring and Redeploying**